# THOOVIC 公交32的时间表和线路图

 $32$  公主坟西 アンチャンプ アンチャンプ いっぱん [下载](https://moovitapp.com/index/api/onelink/3986059930?pid=Web_SEO_Lines-PDF&c=Footer_Button&is_retargeting=true&af_inactivity_window=30&af_click_lookback=7d&af_reengagement_window=7d&GACP=v%3D2%26tid%3DG-27FWN98RX2%26cid%3DGACP_PARAM_CLIENT_ID%26en%3Dinstall%26ep.category%3Doffline%26ep.additional_data%3DGACP_PARAM_USER_AGENT%26ep.page_language%3Dzh-cn%26ep.property%3DSEO%26ep.seo_type%3DLines%26ep.country_name%3D%25E4%25B8%25AD%25E5%259B%25BD%26ep.metro_name%3D%25E5%258C%2597%25E4%25BA%25AC&af_sub4=SEO_other&af_sub8=%2Findex%2Fzh-cn%2Fline-pdf-Beijing___%25E5%258C%2597%25E4%25BA%25AC-3160-855782-410963&af_sub9=View&af_sub1=3160&af_sub7=3160&deep_link_sub1=3160&deep_link_value=moovit%3A%2F%2Fline%3Fpartner_id%3Dseo%26lgi%3D410963%26add_fav%3D1&af_dp=moovit%3A%2F%2Fline%3Fpartner_id%3Dseo%26lgi%3D410963%26add_fav%3D1&af_ad=SEO_other_32_%E5%85%AC%E4%B8%BB%E5%9D%9F%E8%A5%BF_%E5%8C%97%E4%BA%AC_View&deep_link_sub2=SEO_other_32_%E5%85%AC%E4%B8%BB%E5%9D%9F%E8%A5%BF_%E5%8C%97%E4%BA%AC_View)App

公交32((公主坟西))共有2条行车路线。工作日的服务时间为: (1) 公主坟西: 05:55 - 22:55(2) 国家工商总局: 05:30 - 22:30 使用Moovit找到公交32离你最近的站点,以及公交32下班车的到站时间。

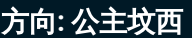

13 站 [查看时间表](https://moovitapp.com/beijing___%E5%8C%97%E4%BA%AC-3160/lines/32/410963/1408042/zh-cn?ref=2&poiType=line&customerId=4908&af_sub8=%2Findex%2Fzh-cn%2Fline-pdf-Beijing___%25E5%258C%2597%25E4%25BA%25AC-3160-855782-410963&utm_source=line_pdf&utm_medium=organic&utm_term=%E5%85%AC%E4%B8%BB%E5%9D%9F%E8%A5%BF)

国家工商总局

三里河东口

西城三里河

木樨地北

茂林居

玉渊潭南门

柳林馆

普惠南里

翠微东里

翠微南里

万寿路口北

翠微路口

公主坟西

### 公交**32**的时间表

往公主坟西方向的时间表

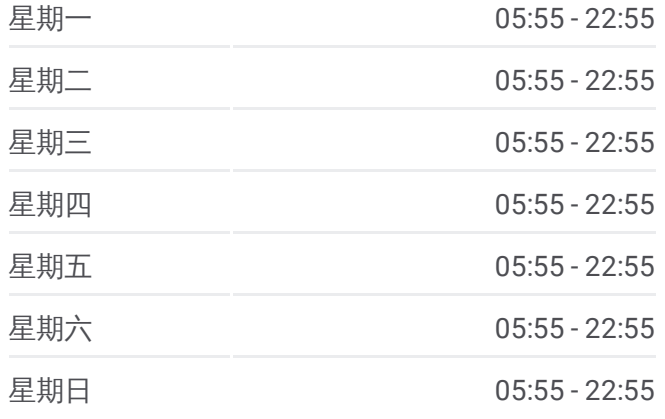

公交**32**的信息 方向**:** 公主坟西 站点数量**:** 13 行车时间**:** 26 分 途经站点**:**

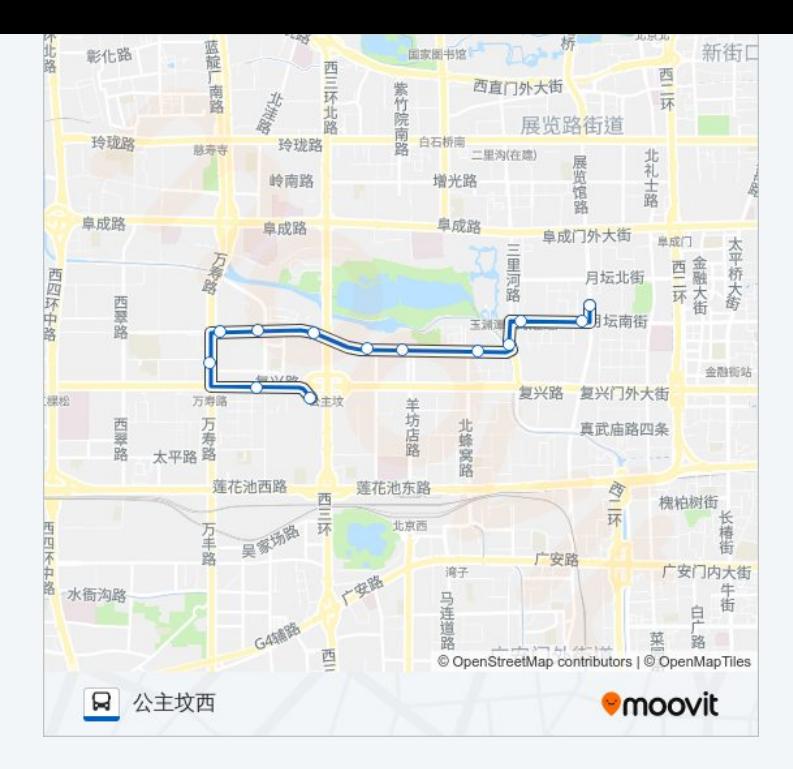

## 方向 **:** 国家工商总局 11站

[查看时间表](https://moovitapp.com/beijing___%E5%8C%97%E4%BA%AC-3160/lines/32/410963/1408041/zh-cn?ref=2&poiType=line&customerId=4908&af_sub8=%2Findex%2Fzh-cn%2Fline-pdf-Beijing___%25E5%258C%2597%25E4%25BA%25AC-3160-855782-410963&utm_source=line_pdf&utm_medium=organic&utm_term=%E5%85%AC%E4%B8%BB%E5%9D%9F%E8%A5%BF)

翠微路口

万寿路口北

翠微南里

翠微东里

普惠南里

柳林馆

玉渊潭南门

茂林居

木樨地北

国家工商总局

## 公交 **3 2**的时间表

往国家工商总局方向的时间表

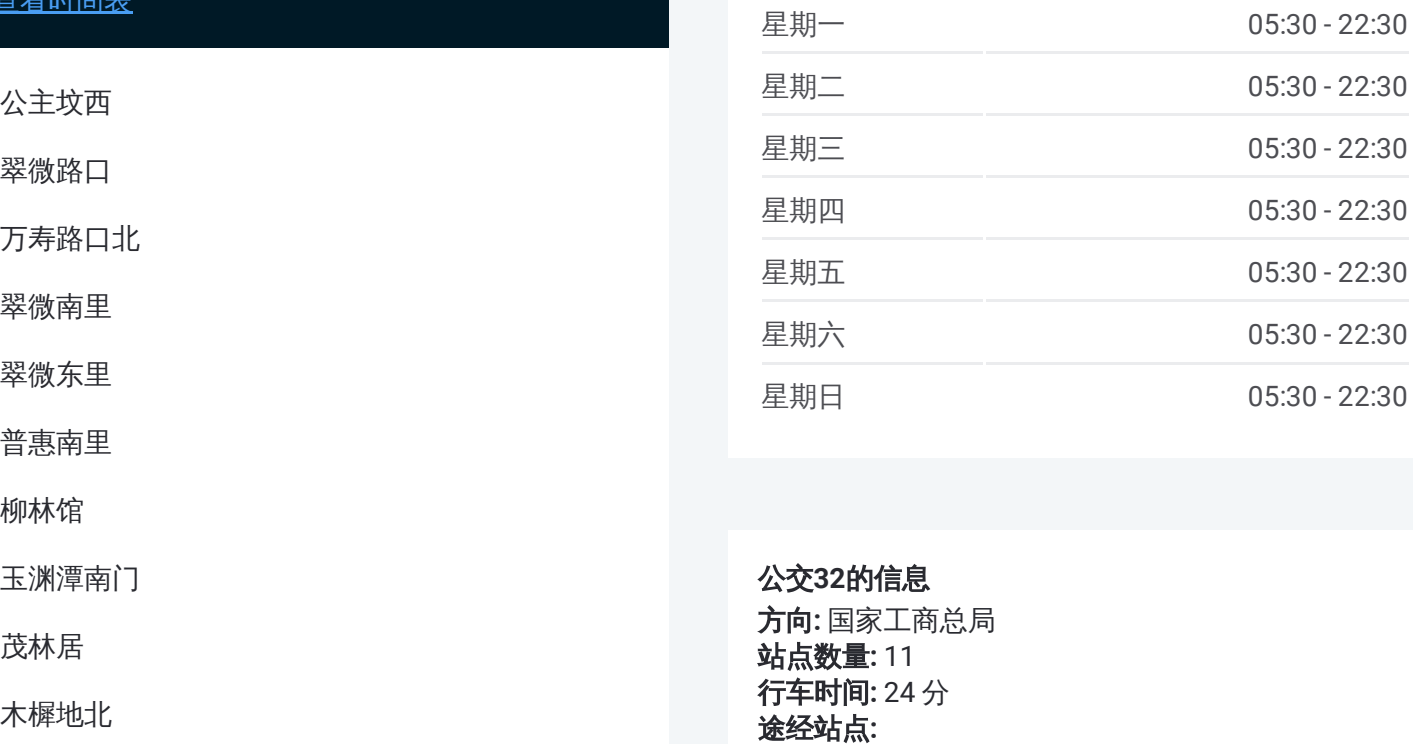

#### 公交 **3 2**的信息 方向 **:** 国家工商总局

**站点数量:** 11 **行车时间:** 24 分 途经站点

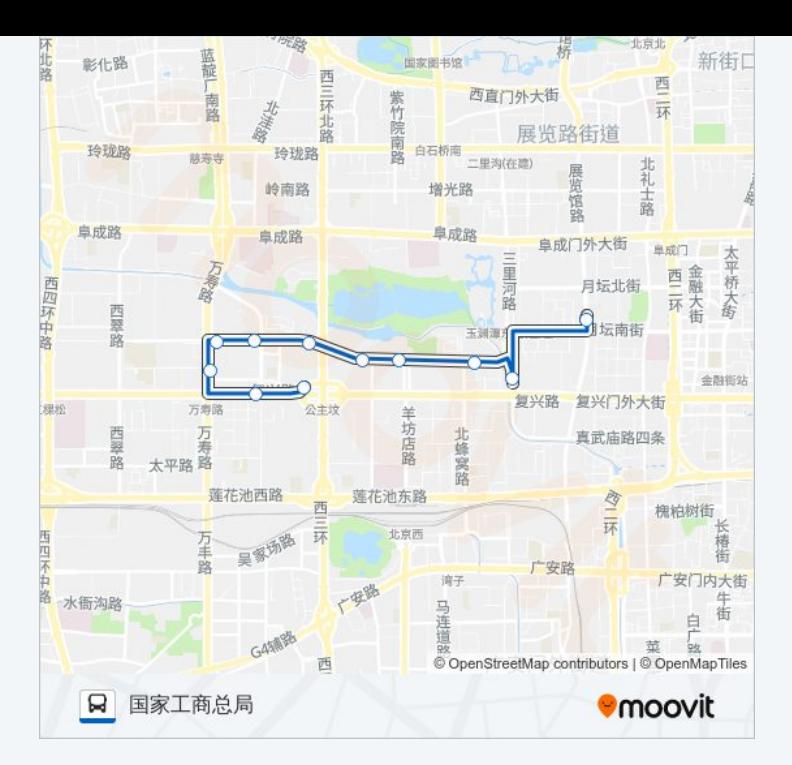

你可以在moovitapp.com下载公交32的PDF时间表和线路图。使用Moovit应 [用程式查询北京的实时公交、列车时刻表以及公共交通出行指南。](https://moovitapp.com/beijing___%E5%8C%97%E4%BA%AC-3160/lines/32/410963/1408042/zh-cn?ref=2&poiType=line&customerId=4908&af_sub8=%2Findex%2Fzh-cn%2Fline-pdf-Beijing___%25E5%258C%2597%25E4%25BA%25AC-3160-855782-410963&utm_source=line_pdf&utm_medium=organic&utm_term=%E5%85%AC%E4%B8%BB%E5%9D%9F%E8%A5%BF)

关于[Moovit](https://editor.moovitapp.com/web/community?campaign=line_pdf&utm_source=line_pdf&utm_medium=organic&utm_term=%E5%85%AC%E4%B8%BB%E5%9D%9F%E8%A5%BF&lang=en) · MaaS[解决方案](https://moovit.com/maas-solutions/?utm_source=line_pdf&utm_medium=organic&utm_term=%E5%85%AC%E4%B8%BB%E5%9D%9F%E8%A5%BF) · [城市列表](https://moovitapp.com/index/zh-cn/%E5%85%AC%E5%85%B1%E4%BA%A4%E9%80%9A-countries?utm_source=line_pdf&utm_medium=organic&utm_term=%E5%85%AC%E4%B8%BB%E5%9D%9F%E8%A5%BF) · Moovit社区

© 2024 Moovit - 保留所有权利

查看实时到站时间

 $\begin{tabular}{|c|c|c|} \hline \quad \quad & \cup se \\ \hline \quad \quad & \text{Web App} \\ \hline \quad \quad & \text{Web App} \\ \hline \end{tabular} \begin{tabular}{|c|c|c|} \hline \quad \quad & \text{App Store} \\ \hline \quad & \text{Right} \\ \hline \quad & \text{Right} \\ \hline \end{tabular}$ **EXAMPLE Play**